### **A Raku API to Raku programs The journey so far**

#### **Jonathan Worthington**

**Edument**

### **Rakudo is currently going through two**

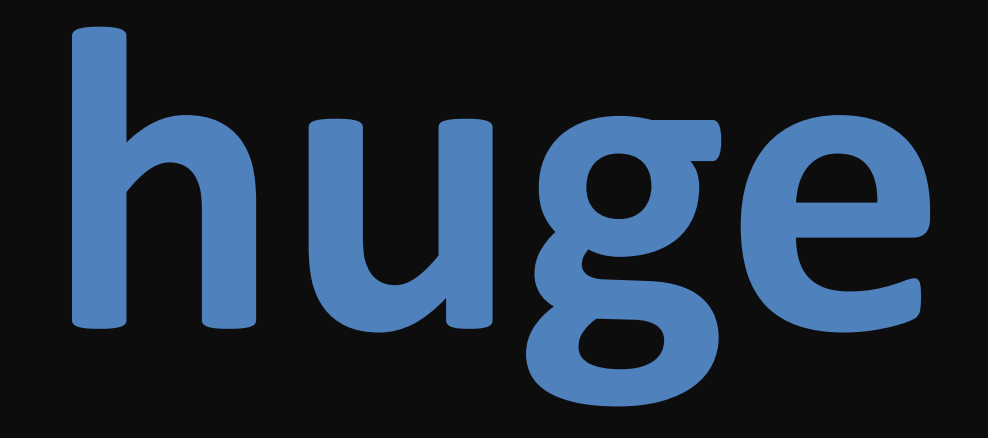

### **transformations**

### **RakuAST**

#### **Create a document object model for the Raku language, and rewrite the compiler frontend to use it (This talk)**

## **Generalized dispatch**

**A huge internals overhaul and (mostly) simplification, that will help us optimize some currently awfully slow things (My other talk)**

### **Somehow, I've ended up leading both of them**

### **How do I do it?**

# **Really, it just needs two things**

# **Denial**

# **Denial**

### **about how much work it's going to be, in order to even begin**

## **Stubbornness**

## **Stubbornness**

**to keep going even after realizing just how much work it is**

## **First, a recap...**

## **What is RakuAST? Why might you care?**

#### **Raku Program**

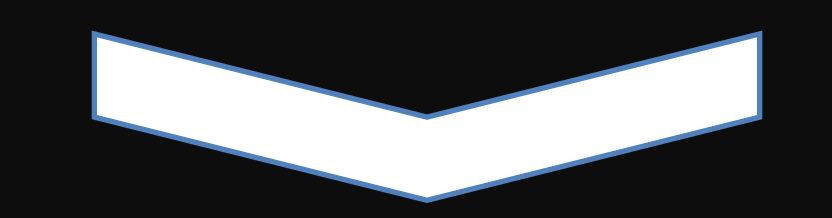

#### **Rakudo Compiler + MoarVM**

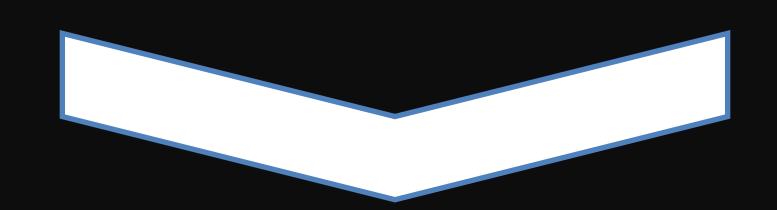

#### **Program runs**

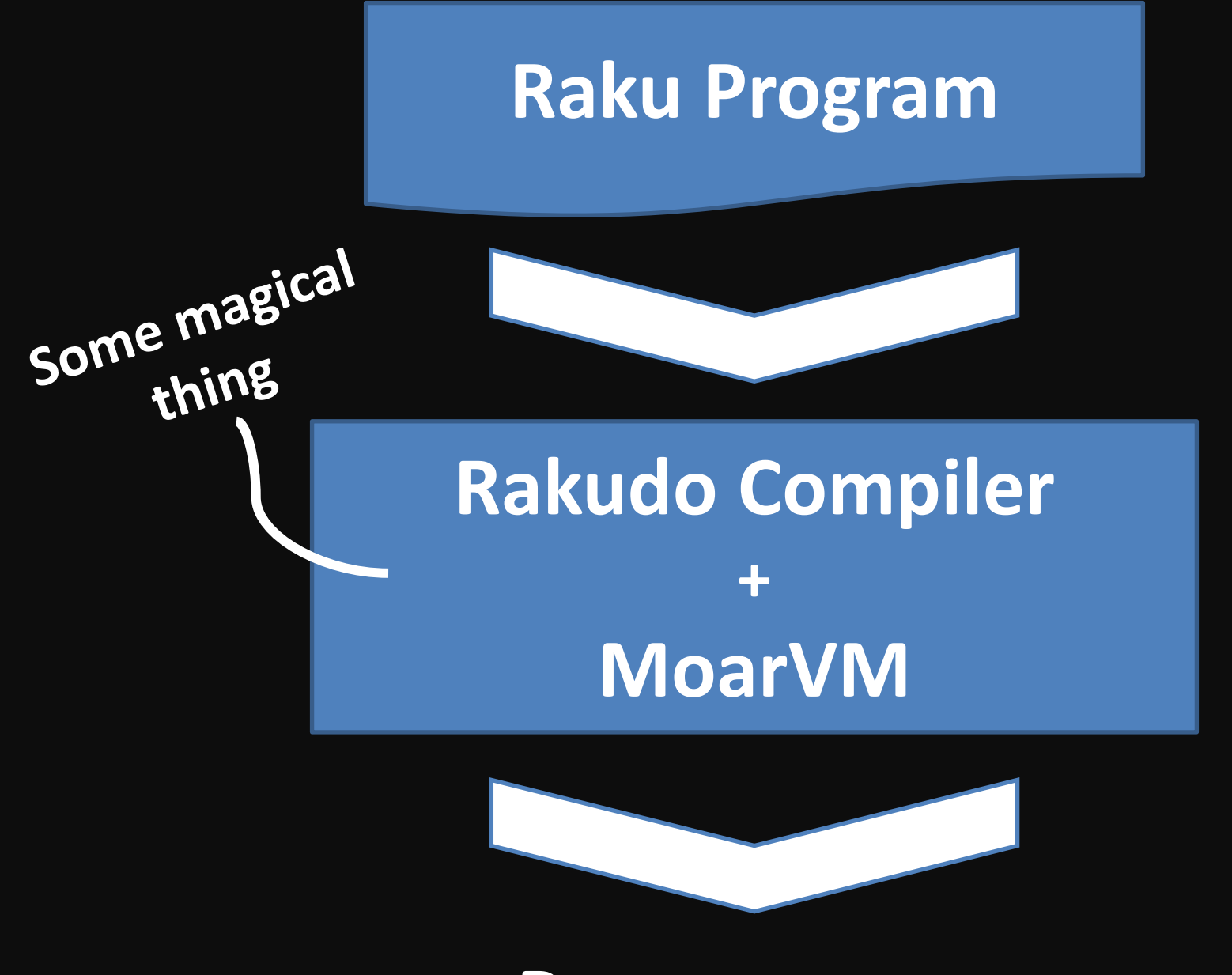

**Program runs**

#### raku --target=ast -e 'say [\*] 1..10'

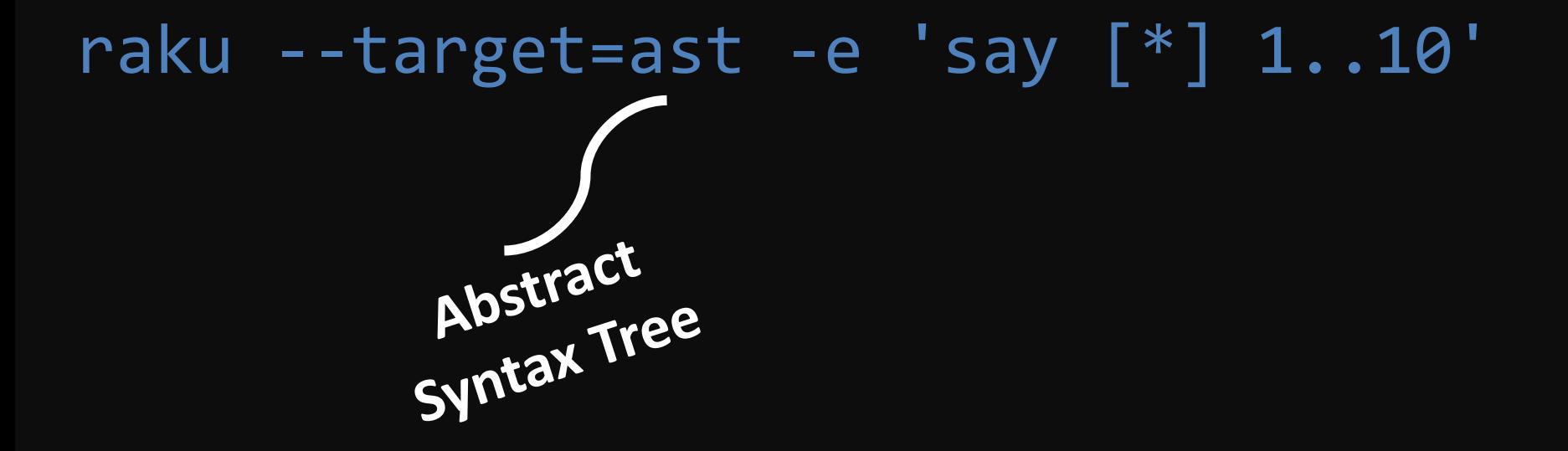

raku --target=ast -e 'say [\*] 1..10'Abstract Abstracted<br>Syntax Tree  $\geq$ Your code, Your couer

## raku --target=ast -e 'say [\*] 1..10' Abstract

**Maybe this will help me understand how the compiler parsed what I wrote!**

Abstracter Your code, Your couer

#### raku --target=ast -e 'say [\*] 1..10'

```
- QAST::CompUnit :W<?> :UNIT<?> :CAN_LOWER_TOPIC<?>
   [pre_deserialize]
    - 0AST::Stmt
       - QAST::Stmt
         - QAST::Op(loadbytecode) 
            - QAST::VM 
              [moar]
                - QAST::SVal(ModuleLoader.moarvm) 
              [jvm]
                 - QAST::SVal(ModuleLoader.class) 
              [js]
                 - QAST::SVal(ModuleLoader) 
         - QAST::Op(callmethod load_module) 
            - QAST::Op(gethllsym) 
              - QAST::SVal(nqp) 
              - QAST::SVal(ModuleLoader) 
            - QAST::SVal(Perl6::ModuleLoader) 
       - QAST::Op(forceouterctx) 
         - QAST::BVal(2) 
         - QAST::Op(callmethod load_setting) 
            - QAST::Op(getcurhllsym) 
              - QAST::SVal(ModuleLoader) 
            - QAST::SVal(CORE.d) 
  [post_deserialize]
     - QAST::Stmts
       - QAST::Op(bind) 
         - QAST::Var(attribute $!do) 
            - QAST::WVal(Block) 
            - QAST::WVal(Code) 
         - QAST::BVal(1) 
     - QAST::Op(bindcurhllsym) 
       - QAST::SVal(GLOBAL) 
       - QAST::WVal(GLOBAL) 
  [load]
      - QAST::Op(call) 
       - QAST::BVal(2) 
   [children]
     - QAST::Block(:name(<unit-outer>) :cuid(2)) :in_stmt_mod<?> say [*] 1..10
      - QAST::Var(local args :decl(param))
       ¦ - QAST::Stmts say [*] 1..10
       ¦ - QAST::Op(call) 
        ¦ - QAST::Block(:name(<unit>) :cuid(1) :blocktype(declaration_static)) 
:IN_DECL<mainline>
          ¦ ¦ - QAST::Stmts say [*] 1..10
              ¦ ¦ - QAST::Var(lexical $¢ :decl(contvar)) 
              ¦ ¦ - QAST::Var(lexical $! :decl(contvar)) 
             ¦ ¦ - QAST::Var(lexical $/ :decl(contvar)) 
            - 0AST::Var(lexical $ :decl(contvar))
             ¦ ¦ - QAST::Var(lexical GLOBALish :decl(static)) 
             ¦ ¦ - QAST::Var(lexical EXPORT :decl(static)) 
             ¦ ¦ - QAST::Var(lexical $?PACKAGE :decl(static)) 
             ¦ ¦ - QAST::Var(lexical ::?PACKAGE :decl(static)) 
             ¦ ¦ - QAST::Var(lexical $=finish :decl(static)) 
              ¦ ¦ - QAST::Var(lexical $=pod :decl(static)) 
                ¦ ¦ [value]
```
- QAST::Var(lexical !UNIT MARKER :decl(static)) ¦ ¦ - QAST::Stmts ¦ ¦ - QAST::Op(bind) ¦ ¦ - QAST::Var(local ctxsave :decl(var)) ¦ ¦ - QAST::Var(contextual \$\*CTXSAVE) ¦ ¦ - QAST::Op(unless) ¦ ¦ - QAST::Op(isnull) 0AST::Var(local ctxsave)  $-$  QAST:: $Op(i f)$  ¦ ¦ - QAST::Op(can) - QAST::Var(local ctxsave) ¦ ¦ - QAST::SVal(ctxsave) - QAST::Op(callmethod ctxsave) - QAST::Var(local ctxsave) QAST::Stmts ¦ ¦ - QAST::WVal(Array) ¦ ¦ - QAST::Stmts <sunk> say [\*] 1..10 ¦ ¦ - QAST::Stmt <sunk final> say [\*] 1..10 ¦ ¦ - QAST::Want <sunk> ¦ ¦ - QAST::Op(call &say) <sunk> :statement\_id<1> say [\*] 1..10 ¦ ¦ - QAST::Op(call) <wanted> [\*] 1..10 - QAST::Op(call &METAOP REDUCE LEFT) <wanted> ¦ ¦ - QAST::Var(lexical &infix:<\*>) <wanted> - QAST::Op(call &infix:<..>) <wanted> .. - QAST::Want <wanted> 1 ¦ ¦ - QAST::WVal(Int) ¦ ¦ - Ii ¦ ¦ - QAST::IVal(1) 1 - OAST::Want <wanted> 10 ¦ ¦ - QAST::WVal(Int) ¦ ¦ - Ii ¦ ¦ - QAST::IVal(10) 10  $\sim$   $\mathcal{V}$  ¦ ¦ - QAST::Op(p6sink) ¦ ¦ - QAST::Op(call &say) <sunk> :statement\_id<1> say [\*] 1..10  $-$  QAST::Op(call) <wanted>  $[$ \*] 1..10 - QAST::Op(call &METAOP REDUCE LEFT) <wanted>  $-$  QAST::Var(lexical  $\&$ infix: $\<\>$ ) <wanted> - QAST::Op(call &infix:<..>) <wanted> .. ¦ ¦ - QAST::Want <wanted> 1 ¦ ¦ - QAST::WVal(Int) ¦ ¦ - Ii  $-$  OAST::IVal(1) 1 - QAST::Want <wanted> 10 ¦ ¦ - QAST::WVal(Int) ¦ ¦ - Ii ¦ ¦ - QAST::IVal(10) 10 ¦ ¦ - QAST::WVal(Nil)

#### raku --target=ast -e 'say [\*] 1..10'

```
- QAST::CompUnit :W<?> :UNIT<?> :CAN_LOWER_TOPIC<?>
   [pre_deserialize]
    - 0AST::Stmt
       - QAST::Stmt
           - QAST::Op(loadbytecode) 
            - QAST::VM 
              [moar]
                - QAST::SVal(ModuleLoader.moarvm) 
              [jvm]
                 - QAST::SVal(ModuleLoader.class) 
              [js]
                 - QAST::SVal(ModuleLoader) 
         - QAST::Op(callmethod load_module) 
            - QAST::Op(gethllsym) 
              - QAST::SVal(nqp) 
              - QAST::SVal(ModuleLoader) 
            - QAST::SVal(Perl6::ModuleLoader) 
       - QAST::Op(forceouterctx) 
        - QAST::BVal(2) - QAST::Op(callmethod load_setting) 
            - QAST::Op(getcurhllsym) 
              - QAST::SVal(ModuleLoader) 
           - QAST::SVal(CORE.d) 
   [post_deserialize]
      - QAST::Stmts
       - QAST::Op(bind) 
         - QAST::Var(attribute $!do) 
            - QAST::WVal(Block) 
            - QAST::WVal(Code) 
         - QAST::BVal(1) 
     - QAST::Op(bindcurhllsym) 
       - QAST::SVal(GLOBAL) 
       - QAST::WVal(GLOBAL) 
   [load]
      - QAST::Op(call) 
      - QAST::BVal(2) [children]
      - QAST::Block(:name(<unit-outer>) :cuid(2)) :in_stmt_mod<?> say [*] 1..10
      - QAST::Var(local args :decl(param))
      - QAST::Stmts say [*] 1..10
       ¦ - QAST::Op(call) 
        ¦ - QAST::Block(:name(<unit>) :cuid(1) :blocktype(declaration_static)) 
:IN_DECL<mainline>
           ¦ ¦ - QAST::Stmts say [*] 1..10
              ¦ ¦ - QAST::Var(lexical $¢ :decl(contvar)) 
              ¦ ¦ - QAST::Var(lexical $! :decl(contvar)) 
              ¦ ¦ - QAST::Var(lexical $/ :decl(contvar)) 
             - 0AST::Var(lexical $ :decl(contvar))
             ¦ ¦ - QAST::Var(lexical GLOBALish :decl(static)) 
              ¦ ¦ - QAST::Var(lexical EXPORT :decl(static)) 
             ¦ ¦ - QAST::Var(lexical $?PACKAGE :decl(static)) 
              ¦ ¦ - QAST::Var(lexical ::?PACKAGE :decl(static)) 
              ¦ ¦ - QAST::Var(lexical $=finish :decl(static)) 
              ¦ ¦ - QAST::Var(lexical $=pod :decl(static)) 
               [value]
```
- QAST::Var(lexical !UNIT MARKER :decl(static)) 0AST::Stmts ¦ ¦ - QAST::Op(bind) ¦ ¦ - QAST::Var(local ctxsave :decl(var)) ¦ ¦ - QAST::Var(contextual \$\*CTXSAVE) ¦ ¦ - QAST::Op(unless) ¦ ¦ - QAST::Op(isnull) 0AST::Var(local ctxsave)  $-$  QAST:: $Op(i f)$  ¦ ¦ - QAST::Op(can) - QAST::Var(local ctxsave) - QAST::SVal(ctxsave) - QAST::Op(callmethod ctxsave) - QAST::Var(local ctxsave) 0AST::Stmts ¦ ¦ - QAST::WVal(Array) ¦ ¦ - QAST::Stmts <sunk> say [\*] 1..10 ¦ ¦ - QAST::Stmt <sunk final> say [\*] 1..10 - QAST::Want <sunk> ¦ ¦ - QAST::Op(call &say) <sunk> :statement\_id<1> say [\*] 1..10 ¦ ¦ - QAST::Op(call) <wanted> [\*] 1..10 - QAST::Op(call &METAOP REDUCE LEFT) <wanted>  $\overline{Q}$  QAST::Var(lexical  $\overline{\text{A}}$ infix: $\overline{\langle x \rangle}$ ) <wanted> - QAST::Op(call &infix:<..>) <wanted> .. - QAST::Want <wanted> 1 ¦ ¦ - QAST::WVal(Int) ¦ ¦ - Ii  $-$  OAST::IVal(1) 1 - OAST::Want <wanted> 10 ¦ ¦ - QAST::WVal(Int) ¦ ¦ - Ii ¦ ¦ - QAST::IVal(10) 10  $\sim$   $\mathcal{V}$  ¦ ¦ - QAST::Op(p6sink) ¦ ¦ - QAST::Op(call &say) <sunk> :statement\_id<1> say [\*] 1..10  $-$  QAST::Op(call) <wanted> [\*]  $1..10$ - QAST::Op(call &METAOP REDUCE LEFT) <wanted>  $0$ AST::Var(lexical  $\overline{\text{A}}$ infix: $\overline{\text{A}}$ ) <wanted> - QAST::Op(call &infix:<..>) <wanted> .. ¦ ¦ - QAST::Want <wanted> 1 ¦ ¦ - QAST::WVal(Int) ¦ ¦ - Ii  $-$  QAST::IVal $(1)$  1 - QAST::Want <wanted> 10 ¦ ¦ - QAST::WVal(Int) ¦ ¦ - Ii ¦ ¦ - QAST::IVal(10) 10 ¦ ¦ - QAST::WVal(Nil) **Well. I ain't doing that again...**

## **This is QAST**

**And it's actually a fairly alright representation of a Raku program...**

> **...if your primary interest is compiling it into bytecode**

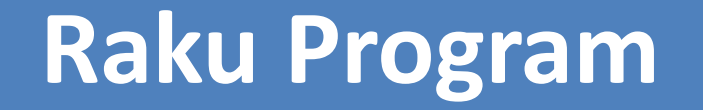

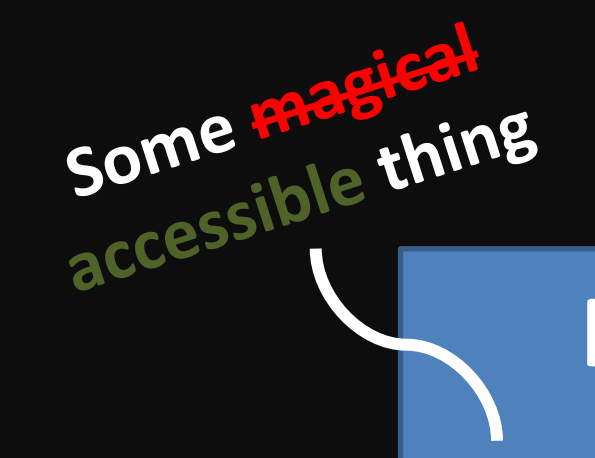

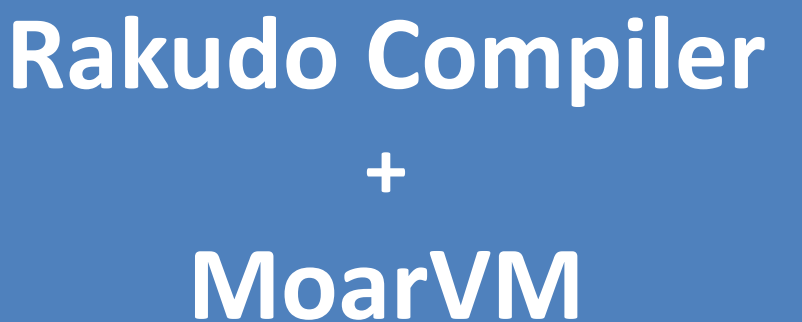

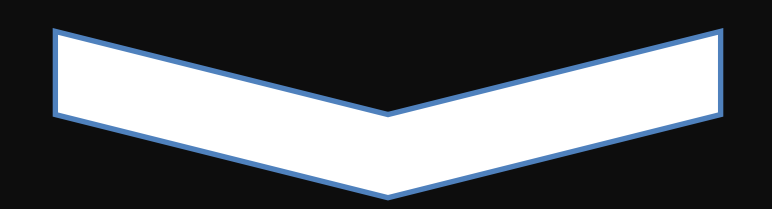

#### **Program runs**

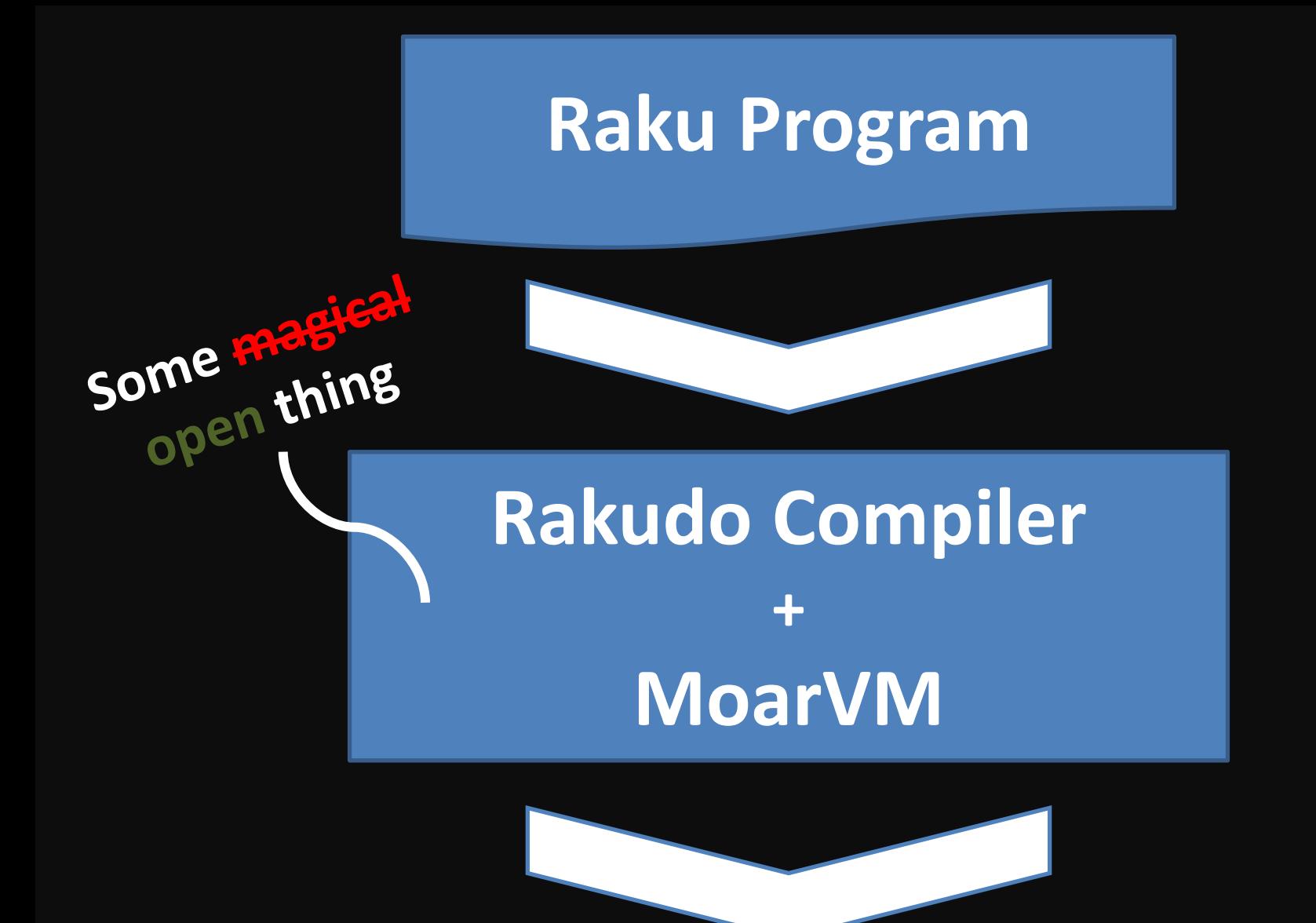

**Program runs**

#### **Rakudo knows Raku** *really* **well**

#### **But it's largely a walled garden (and if you break in, the compiler team aren't responsible for the consequences)**

**You give it Raku source code, have it run...and that's about it**

#### **On the rakuast branch...**

```
RAKUDO_RAKUAST=1 \
raku --target=ast -e 'say [*] 1..10'
```
**CompUnit StatementList Statement::Expression Call::Name Name (say) ArgList Term::Reduce Infix (\*) ArgList ApplyInfix IntLiteral (1) Infix (..) IntLiteral (10)**

#### **On the rakuast branch...**

RAKUDO\_RAKUAST=1 \ raku --target=ast -e 'say [\*] 1..10'

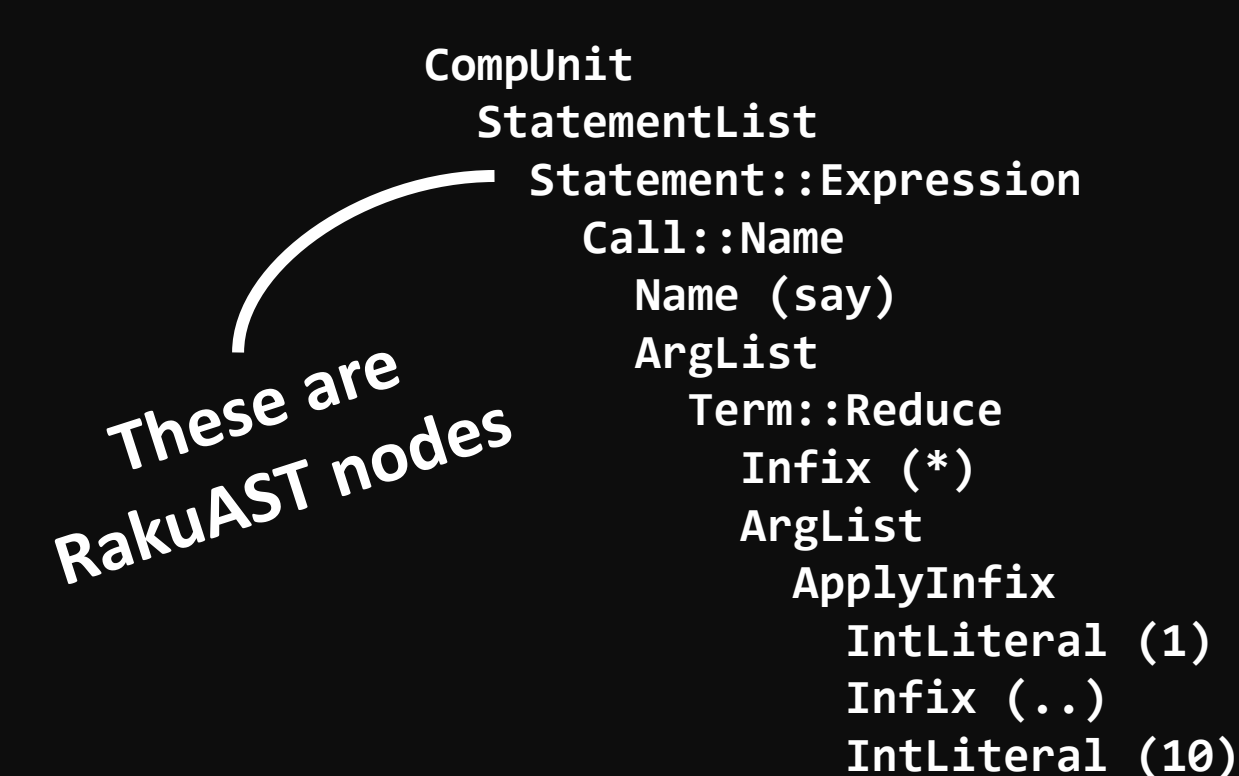

#### **On the rakuast branch...**

#### RAKUDO\_RAKUAST=1 \ raku --target=ast -e 'say [\*] 1..10'

u<sub>A3</sub>.<br>names

**RakuAST::CompUnit RakuAST::StatementList RakuAST::Statement::Expression RakuAST::Call::Name** RakuAST::Name (say)<br>Names match<br>Names match<br>CT class<br>RakuAST::The Lass **Names match**<br> **RakuAST class**<br>
RakuAST class<br>
RakuAST class<br>
RakuAST class  **RakuAST::Term::Reduce RakuAST::Infix (\*) RakuAST::ArgList RakuAST::ApplyInfix RakuAST::IntLiteral (1) RakuAST::Infix (..) RakuAST::IntLiteral (10)**

**RakuAST is a proposed addition to the Raku language**

**So unlike QAST, it'll also be a supported feature with a stable API**

#### **Synthetic ASTs**

#### **RakuAST can be constructed and EVAL'd - a faster and safer option for modules that generate code**

say EVAL RakuAST::IntLiteral.new(42);

**The Rakudo compiler itself will construct RakuAST**

**Setting RAKUDO\_RAKUAST=1 uses a new compiler frontend that constructs RakuAST, not QAST**

**Still a work in progress; passes 333 spectest files in full (25%)**

### **The Rakudo compiler itself will construct RakuAST**

**Setting and Many spectests files make**<br> **Setting incidental use of language features, <b>1 1 USES a** or test interactions of features, so **with a significant underestimate**  $\blacksquare$ **Many spectests files make or test interactions of features, so of how much of the language is covered by RakuAST**

**rot QAST** 

**Still a work in progress; passes 333 spectest files in full (25%)**

#### **Far neater actions**

#### **Rakudo today parses using a Raku grammar and the action methods build up a QAST tree**

```
method statement_prefix:sym<gather>($/) {
     my $past := unwanted($<blorst>.ast,'gather');
     $past.ann('past_block').push(QAST::WVal.new( 
         :value($*W.find_single_symbol('Nil'))
     ));
     make QAST::Op.new( :op('call'), :name('&GATHER'), $past );
}
```
#### **Far neater actions**

#### **The RakuAST-based frontend instead has the simpler job of constructing RakuAST**

```
method statement_prefix:sym<gather>($/) {
     self.attach: $/, 
          self.r('StatementPrefix', 'Gather').new($<blorst>.ast);
}
```
### **(Likely) far shorter actions**

#### **11,461 lines on master**

#### **2,300 lines on rakuast**

**(it's incomplete, but easily > 50% of what is needed)**

#### **Not just smaller, but simpler**

**In various places, Rakudo builds QAST trees, then later has to figure out what Raku constructs they originated from**

> **Sink context handling is an especially painful example**

#### **A base for new features**

**A standardized AST, used by the compiler itself, is a prerequisite for a number of long-promised features**

#### **Macros**

#### **A macro is like a sub, but called at compile time and passed the ASTs of the arguments**

**Current macros are marked as experimental and** *very* **limited, as the AST arguments are opaque**

#### **Macros with RakuAST**

#### **The AST arguments will be RakuAST**

**Standardized part of the language, so they can be traversed, analyzed, manipulated, etc.**

**A great deal more useful**
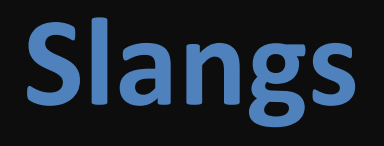

### **Extend the Raku language syntax by providing extra grammar rules**

**But what about the semantics? No good answers today.**

### **Slangs with RakuAST**

### **The semantics can be provided by producing RakuAST nodes**

**Since the compiler works in terms of those anyway, the pieces should all just fit neatly together**

### **Custom compiler passes**

**Modules could provide extra compiler passes that perform analysis on the full RakuAST of the scope they are imported into**

### **Linters Type checkers Domain-specific analyses**

### **Proposed feature summary**

**(Very much subject to refinement)**

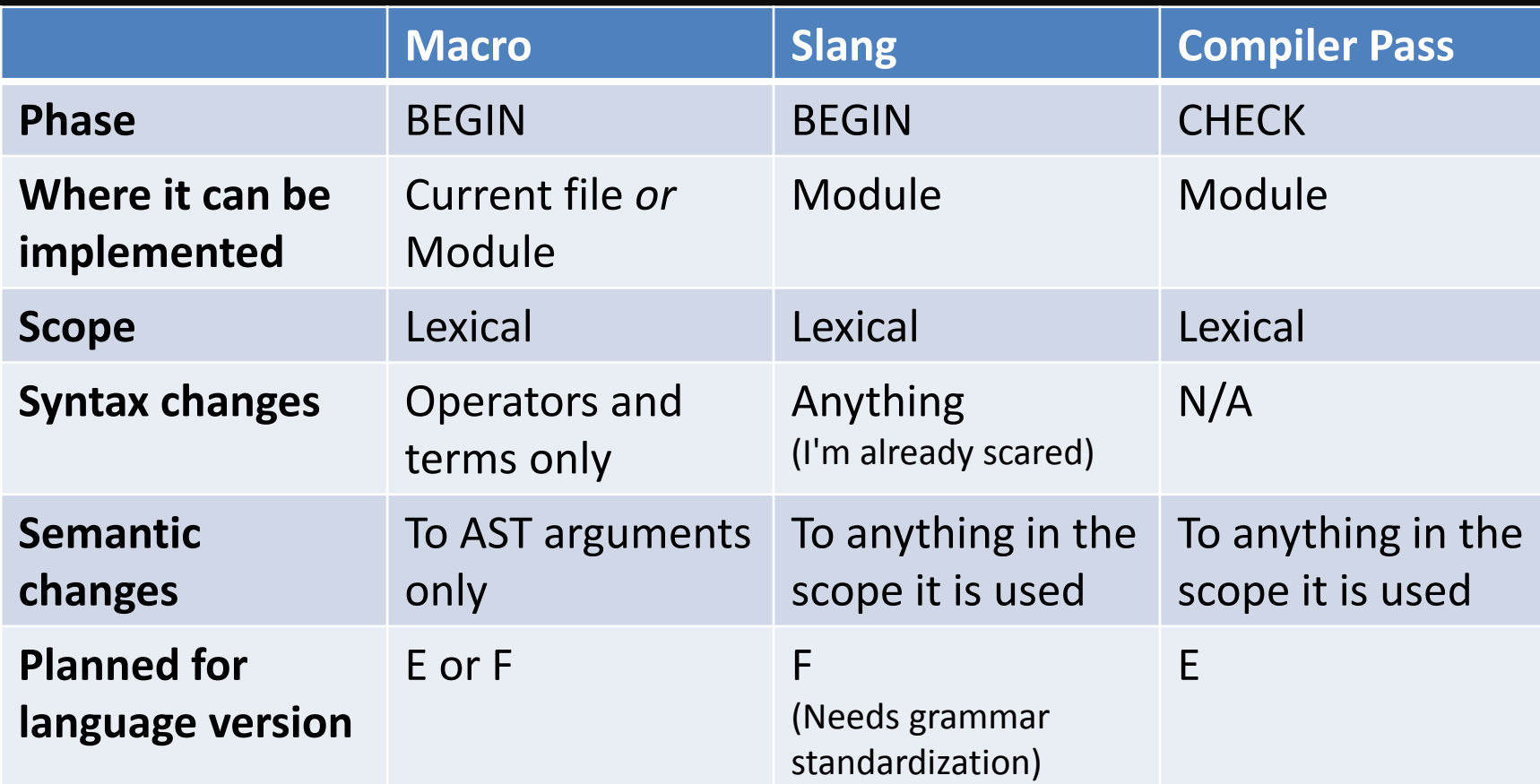

# A glimpse into the **future**

**At a conference a year ago, I was complaining about my ECMA262Regex module**

### **Translates JavaScript regexes into Raku regexes**

**(Motivation: JavaScript regexes show up in standards, such as JSON schemas)**

### **Parse with a Raku grammar**

```
token quantifier {
     <quantifier-prefix> '?'?
}
token quantifier-prefix {
 | '+'
 | '*'
       | '?'
      | '{' <decimal-digits> [ ',' <decimal-digits>? ]? '}'
}
```
### **Smash together strings**

```
method quantifier-prefix($/) {
     if not $/.Str.starts-with('{') {
         make ~$/;
     } else {
         # {n}
         if not $/.Str.contains(',') {
             make ' ** ' ~ ~$<decimal-digits>;
         } else {
             if $<decimal-digits>.elems == 1 {
                make ' ** ' ~
                        $<decimal-digits>[0].Str ~ '..* ';
             } else {
                make ' ** <u>' ~</u>
                      $<decimal-digits>.map({ ~$_ }).join('..');
 }
         }
     }
```
**}**

**This year, there's enough of RakuAST implemented to rework the module! \***

**\* In a branch, of course. Also, all that follows uses the rakuast branch of Rakudo.**

### **Challenge 1: Just enough for simple literals**

**"tasty food" ~~ ECMA262Regex.compile("foo")**

### **We need to rewrite some action methods...**

### **...but how to know which?**

### **Look at the parse tree! (In Comma or use Grammar::Tracer)**

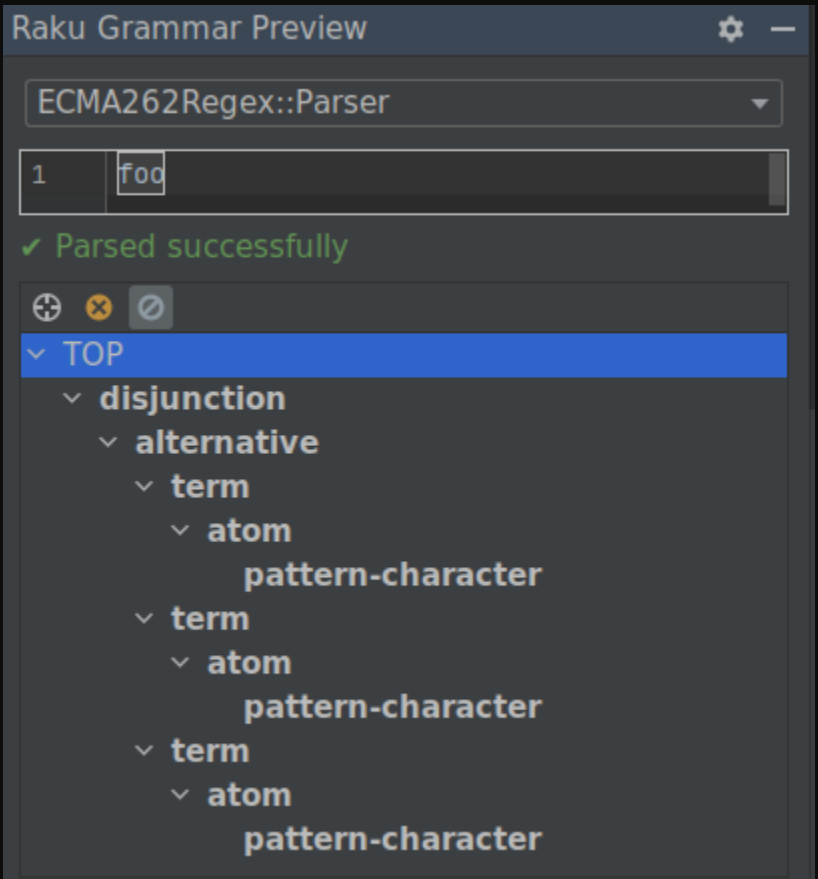

```
token TOP {
     <disjunction>
}
token disjunction {
     <alternative>* % '|'
}
token alternative {
     <term>*
}
token term {
     <!before $>
\blacksquare | <assertion>
            | <atom> <quantifier>?
 ]
}
token atom {
       | <pattern-character>
     # ...other stuff we'll do later
}
token pattern-character {
     <-[^$\\.*+?()[\]{}|]>
}
```

```
token TOP {
     <disjunction>
}
token disjunction {
     <alternative>* % '|'
}
token alternative {
     <term>*
}
token term {
     <!before $>
\blacksquare | <assertion>
            | <atom> <quantifier>?
 ]
}
token atom {
       | <pattern-character>
     # ...other stuff we'll do later
}
token pattern-character {
     <-[^$\\.*+?()[\]{}|]>
}
```

```
token TOP {
     <disjunction>
}
token disjunction {
     <alternative>* % '|'
}
token alternative {
     <term>*
}
token term {
     <!before $>
\blacksquare | <assertion>
            | <atom> <quantifier>?
      ]
}
token atom {
       | <pattern-character>
     # ...other stuff we'll do later
}
token pattern-character {
     <-[^$\\.*+?()[\]{}|]>
}
```
### **Alternation (||)**

#### **Concatenation**

**Literals**

### **We need to know which RakuAST nodes to use...**

### **...but how to find which?**

#### **\$ RAKUDO\_RAKUAST=1 raku --target=ast -e '/ab||cd/'**

**\$ RAKUDO\_RAKUAST=1 raku --target=ast -e '/ab||cd/' CompUnit StatementList Statement::Expression QuotedRegex Regex::SequentialAlternation Regex::Sequence Regex::Literal (a) Regex::Literal (b) Regex::Sequence Regex::Literal (c) Regex::Literal (d)**

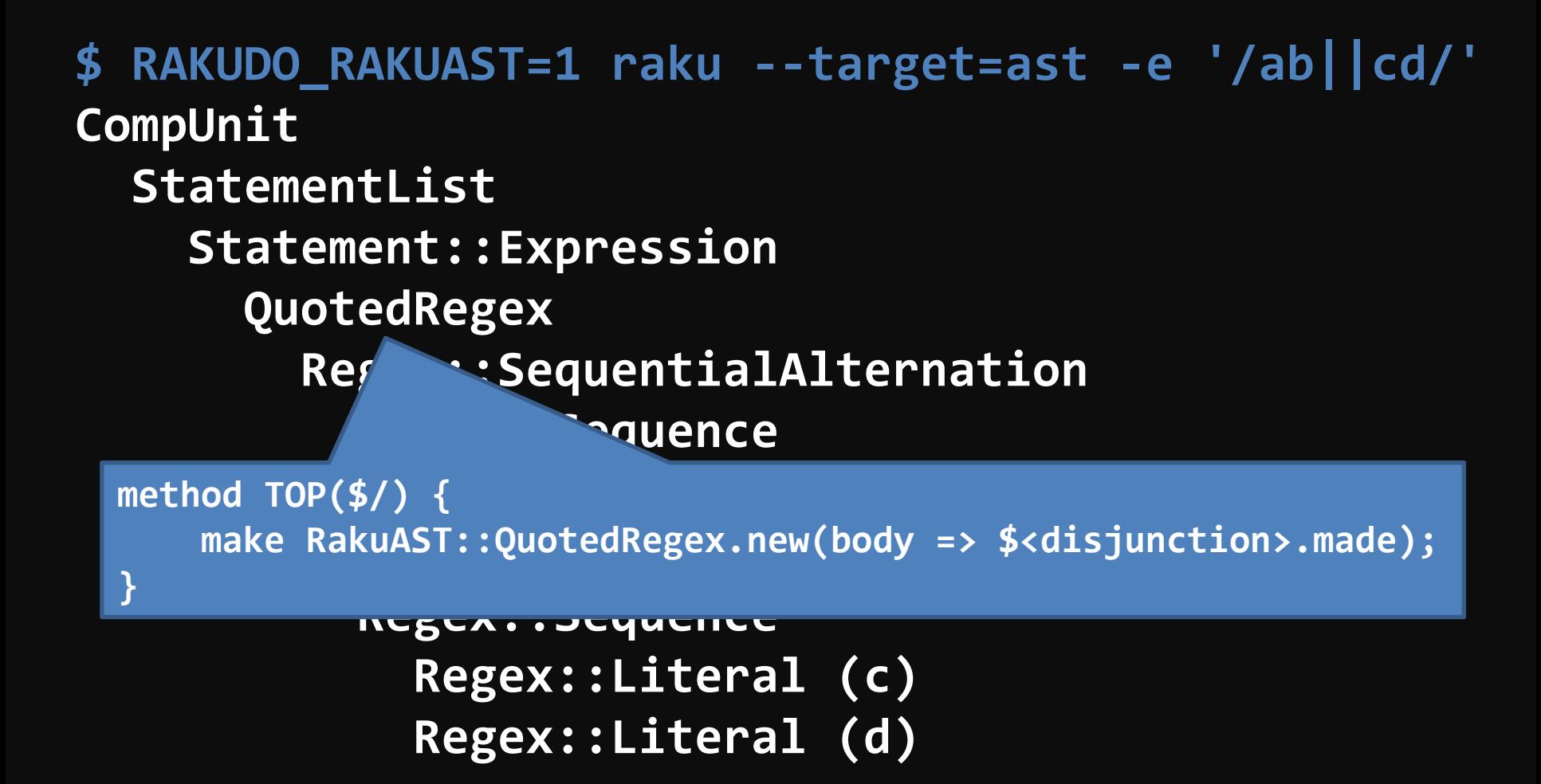

**\$ RAKUDO\_RAKUAST=1 raku --target=ast -e '/ab||cd/' CompUnit StatementList Statement::Expression QuotedRegex Regex::SequentialAlternation Regex: Sequence** iteral (a) **Register (b)**<br>method disjunction(\$/) { **Registed Manusippins** and my @branches = \$<alternative>>>.made; **Register Make @branches == 1** <u> Formal (d)</u><br>Degenie – El Reger::Ragav::Saguant **method disjunction(\$/) { ?? @branches[0] !! RakuAST::Regex::SequentialAlternation.new: |@branches; }**

**\$ RAKUDO\_RAKUAST=1 raku --target=ast -e '/ab||cd/' CompUnit StatementList**

 **Statement::Expression**

 **QuotedRegex**

 **Regex::SequentialAlternation**

 **Regex::Sequence**

 **Regex::Literal (a)** iteral (b)

```
method alternative($/) {
my @terms = $<term>>>.made;
Register and Security 1988<br>
1988<br>
1989<br>
1989<br>
1989<br>
1989<br>
1989<br>
1989
        make @terms == 1
             !! RakuAST::Regex::Sequence.new(|@terms);
```
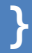

**\$ RAKUDO\_RAKUAST=1 raku --target=ast -e '/ab||cd/' CompUnit StatementList Statement::Expression QuotedRegex**

 **Regex::SequentialAlternation**

 **Regex::Sequence**

 **Regex::Literal (a)**

Re**geta**: Literal (b)

mathod nattern-character(¢/) S make RakuAST::Regex::Literal.new(~\$/); **method pattern-character(\$/) {**

 **Regently** and  $\mathbf{R}$  is the control of the control of the control of the control of the control of the control of the control of the control of the control of the control of the control of the control of the control of

**}**

**\$ RAKUDO\_RAKUAST=1 raku --target=ast -e '/ab||cd/' CompUnit**

 **StatementList Statement::Expression QuotedRegex Regex::SequentialAlt Regex::Sequence Regex::Literal (a)** Regional (b)

**Phew, no risk of injection attacks!**

mathod nattern-character(¢/) S make RakuAST::Regex::Literal.new(~\$/); **method pattern-character(\$/) {**

 **Regently** and  $\mathbf{R}$  is the control of the control of the control of the control of the control of the control of the control of the control of the control of the control of the control of the control of the control of

**}**

```
method term($/) {
     with $<atom> {
          my $atom = $<atom>.made;
          with $<quantifier> {
              !!! "nyi"
          }
          else {
              make $atom;
          }
     } else {
          !!! "nyi"
     }
}
method atom($/) {
     with $<pattern-character> {
          make $<pattern-character>.made;
     }
     else {
          !!! "nyi"
     }
}
```
### **Finally, plug it in... ...and it works!**

```
method as-ast($str) {
     my $regex = ECMA262Regex::Parser.parse: $str, 
         actions => ECMA262Regex::ToRakuAST;
     without $regex {
         die 'Regex is not valid!';
     }
     $regex.made
}
method compile($regex) {
     EVAL self.as-ast($regex)
}
```
### **Challenge 2: Quantifiers**

**say "tasty food" ~~ ECMA262Regex.compile('o+')** 「**oo**」 **say "tasty food" ~~ ECMA262Regex.compile('o{2}')** 「**oo**」 **say "tasty food" ~~ ECMA262Regex.compile('o{1}')** 「**o**」 **say "tasty food" ~~ ECMA262Regex.compile('o{1,3}')** 「**oo**」 **say "tasty food" ~~ ECMA262Regex.compile('o{1,3}?')** 「**o**」

### **The grammar rules**

```
token quantifier {
     <quantifier-prefix> [$<frugal>='?']?
}
token quantifier-prefix {
 | '+'
 | '*'
       <u>' יִ ק'</u>
     | '{' 
       <from=decimal-digits> 
        [ $<upto>=',' <to=decimal-digits>? ]?
        '}'
}
```
### **Find out about RakuAST**

**\$ RAKUDO\_RAKUAST=1 raku --target=ast -e '/o+|a\*\*3..5/' CompUnit StatementList Statement::Expression QuotedRegex Regex::Alternation Regex::QuantifiedAtom Regex::Literal (o) Regex::Quantifier::OneOrMore Regex::QuantifiedAtom Regex::Literal (a) Regex::Quantifier::Range**

### **Create quantifier AST**

```
method quantifier($/) {
     my $backtrack = $<frugal>
             ?? RakuAST::Regex::Backtrack::Frugal
             !! RakuAST::Regex::Backtrack::Greedy;
     given $<quantifier-prefix> {
         when .<from> && .<upto> {
             make RakuAST::Regex::Quantifier::Range.new:
                     :min(+.<from>), :max(+.<to> // Int), :$backtrack;
         }
         when .<from> {
             make RakuAST::Regex::Quantifier::Range.new:
                     :min(+.<from>), :max(+.<from>), :$backtrack;
         }
         when '+' {
             make RakuAST::Regex::Quantifier::OneOrMore.new: :$backtrack;
 }
 ...
 }
}
```
### **Apply it to the atom... ...and it works!**

```
method term($/) {
     with $<atom> {
         my $atom = $<atom>.made;
         with $<quantifier> {
              make RakuAST::Regex::QuantifiedAtom.new:
                       :$atom, :quantifier(.made);
          }
          else {
              make $atom;
          }
     }
     else {
          !!! "nyi"
     }
}
```
### **I did a bunch more**

### **It's pretty mechanical**

### **See rakuast branch of the module if curious**

# **One more glimpse into the future**

## **A custom compiler pass**

**Simple example: add a CHECKtime compiler pass that looks for spelling mistakes in routine and package names**

**Disclaimer: the API you're about to see for adding compiler passes is provisional and almost certainly will change.**

## **Example usage**

**use CodePolicy::SpellCheckedNames;**

**sub this-is-fine() {} sub this-is-wierd() {} sub spelink-is-hard() {}**

**class EnglishIsJustOdd {}**

**class INeedADikshunary {}**

# **Some spell-checking bits**

**my %dict := set '/usr/share/dict/words'.IO.lines.map(\*.lc);**

```
sub check-kebab-case(Str $name, %wrong) {
    for $name.split('-') -> $word {
        unless %dict{lc $word} {
            %wrong{$word}++;
         }
 }
}
sub check-camel-case(Str $name, %wrong) {
    for $name.split(/<?:Lu>/, :skip-empty) -> $word {
        unless %dict{lc $word} {
            %wrong{$word}++;
 }
 }
}
```
# **An exception type**

```
my class X::MisSpelled is X::Comp {
     has @.words;
     method message() {
         "Program has misspelled words in names:\n" ~
             @!words.join("\n").indent(4)
     }
}
```
### **Check a single node**

```
sub spell-check(RakuAST::Node $node, %wrong) {
    given $node {
        when RakuAST::Routine {
            with .name -> $name {
                check-kebab-case($name.canonicalize, %wrong);
 }
 }
        when RakuAST::Package {
            with .name -> $name {
                check-camel-case($name.canonicalize, %wrong);
 }
        }
     }
}
```
### **The compiler pass itself**

```
sub EXPORT-POST-CHECK-PASS(RakuAST::CompUnit $compunit,
         RakuAST::Resolver $resolver) {
     my %wrong;
     $compunit.visit: -> $node {
         spell-check($node, %wrong);
         True # visit childern
     }
     if %wrong {
         $resolver.add-worry: X::MisSpelled.new:
             words => %wrong.keys;
     }
}
```
#### **And the result**

**\$ RAKUDO\_RAKUAST=1 raku -Ilib example.raku Potential difficulties: Program has misspelled words in names: spelink wierd Dikshunary**

## **A final thought**

### **RakuAST represents a change in the relationship between Raku compiler and Raku developer**

# **Thank you!**

- **@ jonathan@edument.cz**
- **W jnthn.net**
- **jnthnwrthngtn**
- **jnthn**